## Інші платформи

## **X** Keynote

Якщо у вас **iPad** або **iPhone**, використовуйте Keynote, щоб робити цікаві презентації. Додавайте зображення та тексти, та застосовуйте до них класні анімації. Можна також використовувати переходи у слайдах. Але пам'ятайте про правила створення успішної презентації.

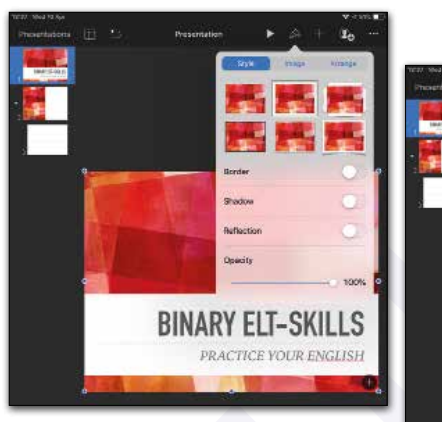

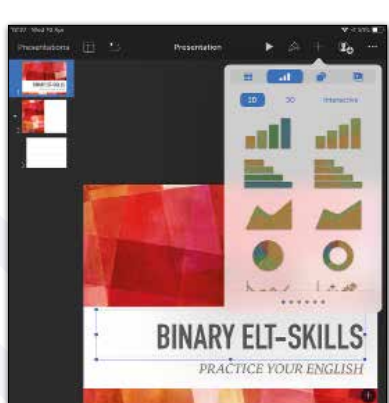

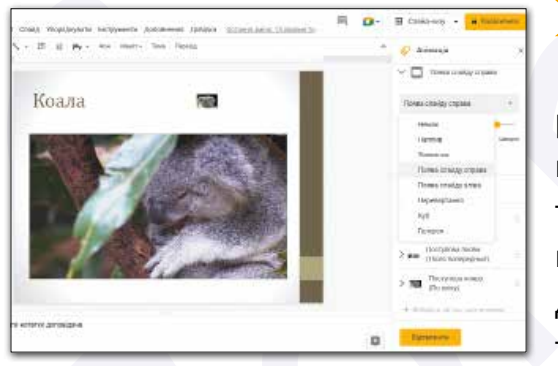

## Google Презентації

Використовуйте **Google Презентації** для створення або редагування презентацій на своєму пристрої Android. Зображення, вбудоване відео, таблиці, діаграми, SmartArt, переходи та анімація — все це є в застосунку. Ця програма також доступна для iPad, iPhone, а також для планшетів та смартфонів Windows.

## LibreOffice Impress

Якщо потрібно створити швидку презентацію, а на вашому комп'ютері не встановлено **Microsoft PowerPoint**, завантажте **LibreOffice Impress**. Ця програма безкоштовна, її можна знайти в інтернеті. Вона схожа на давнішу версію Microsoft PowerPoint, але має всі необхідні функції для створення чудової презентації.

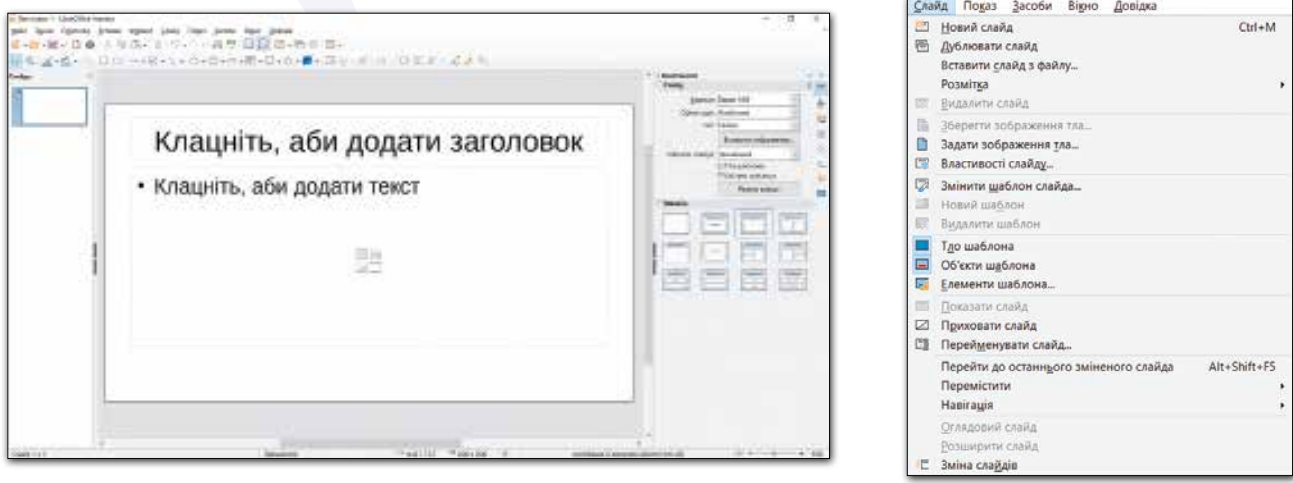

Усі права захищені. Ніяка частина цієї публікації не може бути відтворена, збережена в пошуковій системі або передана в будь-якій іншій формі будь-якими способами без письмового дозволу видавця. © Vector. Math&Science та © Видавництво «Лінгвіст» надає дозвіл на копіювання цих сторінок із позначкою «фотокопія» для вчителів, які працюють за виданнями видавництва «Лінгвіст». За жодних обставин ніяка частина цього матеріалу не може бути скопійована для перепродажу або для іншого використання.